# Frame Jumper Crack Download [Updated]

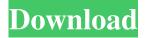

# Frame Jumper Crack Activation Code Download X64 (2022)

[code] [php] if (\$fp) { \$movie = new fpjm\_movie(\$fp); } else { \$movie = new fpjm\_movie(); } if (isset(\$\_POST['anim'])) { \$movie->add movie clip(\$ POST['anim']); \$movie->set loop frames(\$ POST['loop']); } \$movie->save(\$fullname); [/code] Clip Numbering: When adding a movie clip to your scene, you may have a need to add a frame number to the start and end frames of the clip. There are several ways to do this. Method 1: Use the Edit Movie Clip button in the Movie Clip area to add an end frame to the clip. This frame will be given a frame number automatically. The frame number will be the same as the end frame number of the clip. Click OK when you are done. Method 2: Use the Add Frame Number buttons located at the bottom of the movie clip window. The frame numbers in the boxes will be added to the beginning and end of the clip. Clip Naming: To name a clip you can use the "Name" field in the Clip area. This name will be visible in the "Name" field of the Movie clip information window. When exporting the movie clip you can set a name for the exported movie clip. To do this, select the Export menu, and select Export Settings to a file. When you have finished entering the settings click the OK button. In the exported file vou will see the name vou have chosen for the clip. Installing Frame Jumper: Frame Jumper requires Flash Player 7 or higher. You can get it from Adobe's website. Adobe has also released a plug-in for Frame Jumper for the latest version of Flash. If you are using a Flash player version less than 7, Frame Jumper will not work. This is because Frame Jumper uses advanced features that Flash Player 7 or higher offers. Frame Jumper is written using JavaScript, ActionScript, and ActionScript. You can easily use Frame Jumper without knowing much about ActionScript. Adobe has included some presets with Frame Jumper that are pre-compiled action sequences that are easy to use. The presets contain action scripts that are designed to help you jump to a

## Frame Jumper Crack +

- Code: Features Use the Arrow keys to highlight the current frame in the SWF that is being shown. Use the Keyboard to toggle the properties of the current frame. Use the Arrow keys to jump to the next frame in the SWF that is being shown. Use the Keyboard to toggle the properties of the next frame. Use the Skip By buttons to skip forward through the frames in the SWF. Use the Jump To buttons to jump to the specified frame in the SWF. Use the Loop Frames to loop through the specified frame numbers. The Quality combo box sets the rendering quality of the SWF. The External Links list provides several Links to external web sites from this file. To add an external Link, drag and drop the Link from another page to the page that is being edited. Drag and Drop Links Paste a Link from another page to a page in this section. You can paste a link anywhere on a page. Drag a Link to a page in this section. You can drag a link anywhere on a page. Code: Paste a Link Drag and Drop Links Code: Overview An Adobe Flash Movie Clip is a static image that can be added to the pages in the document you are building. When you add a Movie Clip to a page, the Flash Player will render that image and then display it in a window on the page. You can also add a background image to a page. A Movie Clip is usually added to a page to change the background image. You add a Movie Clip to a page and then set the color, size, and position. A Movie Clip is located in the [Path to Movie Clip] section. The [Type] combo box sets the type of the movie clip. The available types are: MovieClip MovieClip with the background color Black MovieClip with the background color White MovieClip with a Gradient MovieClip with a gradient The [Size] combo box sets the width and height of the Movie Clip. You can add a [Width] and a [Height] value to the combo box. The [X] and [Y] combo boxes set the x-coordinate and y-coordinate of the Movie Clip. The [Visible] combo box 1d6a3396d6

## Frame Jumper Crack Activation Code With Keygen

Select this option to configure the frame rate and size of the SWF. Size: This control allows the user to select the resolution of the SWF or other frame size choices. You can also resize the Flash movie. Size and quality: Select this option to set the frame rate and quality of the SWF. The frame rate is the number of frames the SWF will play back per second. The quality will determine how sharp and clear the video is. Frame rate: This setting allows you to specify how fast or slow the video will play. Quality: Select this option to configure the quality and size of the SWF. Quality: This control allows you to select the quality of the SWF. The Quality is a percentage indicating the quality of the video. The lower the percentage the lower the quality. You can select the quality at the resolution selected or choose Custom and set your own quality. Frame size: This control allows you to configure the frame size for the SWF. Delay: This setting allows the user to delay the SWF's playback by a specified number of frames. Repeat: This setting allows the user to repeat the SWF's playback by a specified number of times. Runtime: This setting allows the user to enter the SWF's runtime. The runtime is the time the SWF is set to play during editing. Keyframe Interval: This setting allows the user to set the interval between keyframes in the SWF. Keyframes are points where the video changes. They are used to break up the movement into sections. The following options appear in the Runtime Control and are available for you to configure: Time: This control allows the user to enter a time to start the SWF. You can enter the total time of the SWF in seconds or enter a percentage of the time. Speed: This control allows the user to enter the speed in which the SWF will play. It can be in frames per second or a percentage of frames per second. Toggle: This toggle allows the user to enable or disable the SWF's toggle mode. The toggle mode allows you to see how the SWF looks on screen while editing. You can set the toggle mode to both On and Off. Full Screen: This checkbox will enable or disable the SWF's full-screen mode. Switching: This setting allows the user to toggle the SWF's switching mode. The switching mode allows you to move between the SWF

#### What's New in the Frame Jumper?

Sample Bitmap Image. JUMP TO FRAME SKIP BY FRAMES LOOP FRAMES QUALITY SAMPLE BMP FRAME JUMP JUMP TO FRAME SKIP BY FRAMES LOOP FRAMES QUALITY SAMPLE BMP FRAME JUMP Note: The Flash Player Player 11 or newer must be installed in your web browser to use the SWF file. For more information, check out the following links: Help Center SWF Version History

#### **System Requirements:**

Windows 7 64bit or above OSX 10.11 or above Processor Intel i5, i7, Core2Duo, etc. Memory 4GB Graphics Intel HD 4000 or AMD/Nvidia equivalent Hard Drive 25GB Sound Card Direct X9.0c compatible Network Broadband internet connection Gamepad Joystick, or other gamepad that is PS4 controller compatible Storage Steam account Internet Connection

#### Related links:

https://contabilidad.xyz/wp-content/uploads/2022/06/VECTORNIGHT\_General.pdf

https://hotelheckkaten.de/2022/06/07/songr-portable-crack-updated-2022/

https://asu-bali.jp/wp-content/uploads/2022/06/wyUpdate.pdf

http://overmarket.pl/?p=18517

http://elevatedhairconcepts.com/?p=3235

http://www.trabajosfacilespr.com/shelf-collaborative-web-clipper-crack/

https://xn--80aagyardii6h.xn--p1ai/stopchop-crack/

https://fluxlashbar.com/wp-content/uploads/2022/06/MDX Viewer.pdf

https://simplygroup.it/2022/06/07/seo-minion-for-firefox-14334-crack-free-download-pc-windows-april-2022/

https://zinamu.com/wp-content/uploads/2022/06/saalhane.pdf

http://uk-ok.com/?p=5307

http://it-sbo.com/wp-content/uploads/2022/06/Free PDF to HTML.pdf

http://sourceofhealth.net/2022/06/07/jotter-crack/

https://www.gayleatherbiker.de/upload/files/2022/06/nNBxkf9MTMnXuewquwwr 07 85bf29d6d537ac537b020ea0fbbaddc5

file.pdf

https://thebrothers.cl/typedna-font-manager-crack-license-code-keygen-mac-win/

https://fantasyartcomics.com/2022/06/07/imagemarkup-1-0-54-0-crack-free-2022-new/

https://harneys.blog/2022/06/07/gringo-crack-free-registration-code-2022/

 $\underline{https://jasonstillmusic.com/wp-content/uploads/2022/06/Knightwood\_Three\_Point\_Resection\_Calculator.pdf}$ 

https://elc-group.mk/2022/06/07/spiekeroog-theme-crack-kevgen-full-version-for-pc-latest/

http://www.meselal.com/?p=5607